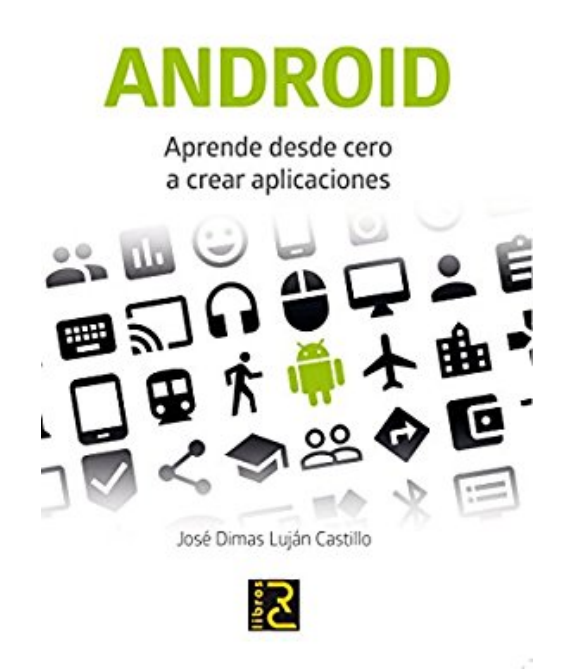

# **Android : aprende desde cero a crear aplicaciones**

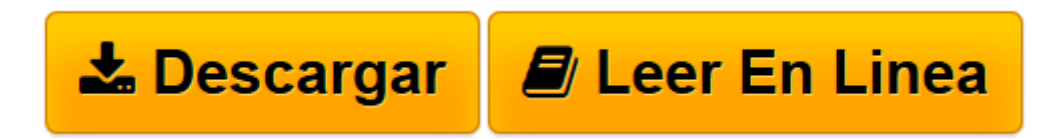

[Click here](http://bookspoes.club/es/read.php?id=8494305581&src=fbs) if your download doesn"t start automatically

## **Android : aprende desde cero a crear aplicaciones**

José Dimas Luján Castillo

**Android : aprende desde cero a crear aplicaciones** José Dimas Luján Castillo

**[Descargar](http://bookspoes.club/es/read.php?id=8494305581&src=fbs)** [Android : aprende desde cero a crear aplicaciones ...pdf](http://bookspoes.club/es/read.php?id=8494305581&src=fbs)

**[Leer en línea](http://bookspoes.club/es/read.php?id=8494305581&src=fbs)** [Android : aprende desde cero a crear aplicacione ...pdf](http://bookspoes.club/es/read.php?id=8494305581&src=fbs)

### **Descargar y leer en línea Android : aprende desde cero a crear aplicaciones José Dimas Luján Castillo**

### Binding: Paperback

Download and Read Online Android : aprende desde cero a crear aplicaciones José Dimas Luján Castillo #7WO2XNTUJ13

Leer Android : aprende desde cero a crear aplicaciones by José Dimas Luján Castillo para ebook en líneaAndroid : aprende desde cero a crear aplicaciones by José Dimas Luján Castillo Descarga gratuita de PDF, libros de audio, libros para leer, buenos libros para leer, libros baratos, libros buenos, libros en línea, libros en línea, reseñas de libros epub, leer libros en línea, libros para leer en línea, biblioteca en línea, greatbooks para leer, PDF Mejores libros para leer, libros superiores para leer libros Android : aprende desde cero a crear aplicaciones by José Dimas Luján Castillo para leer en línea.Online Android : aprende desde cero a crear aplicaciones by José Dimas Luján Castillo ebook PDF descargarAndroid : aprende desde cero a crear aplicaciones by José Dimas Luján Castillo DocAndroid : aprende desde cero a crear aplicaciones by José Dimas Luján Castillo MobipocketAndroid : aprende desde cero a crear aplicaciones by José Dimas Luján Castillo EPub

#### **7WO2XNTUJ137WO2XNTUJ137WO2XNTUJ13**